## **Actions-Loading-Using-HELP**

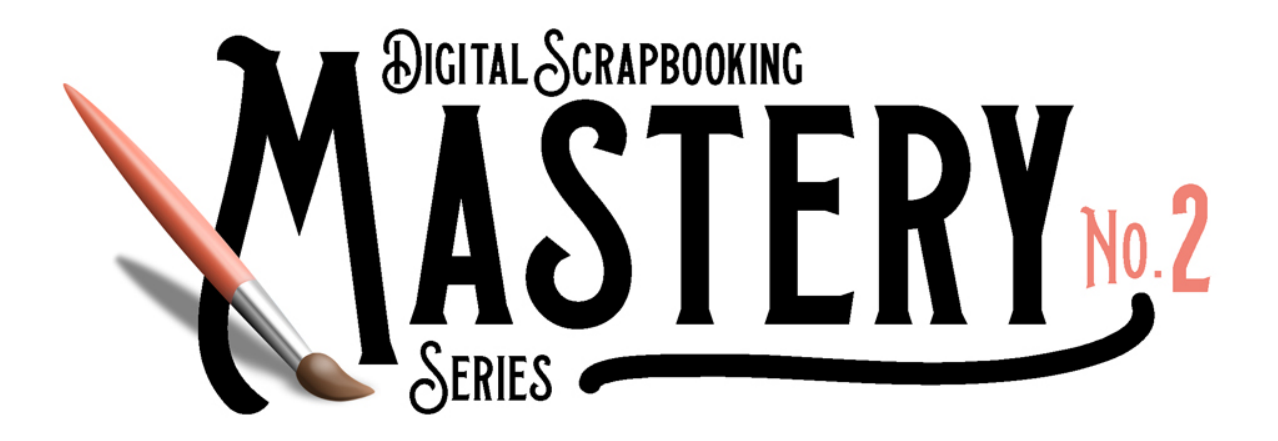

## **Needing help loading and using actions?**

[Enroll in the FREE CLASS — The Fundamental Five.](https://qwiklearn.teachable.com/p/the-fundamental-five)

The first section of this class shows how to load and use actions.

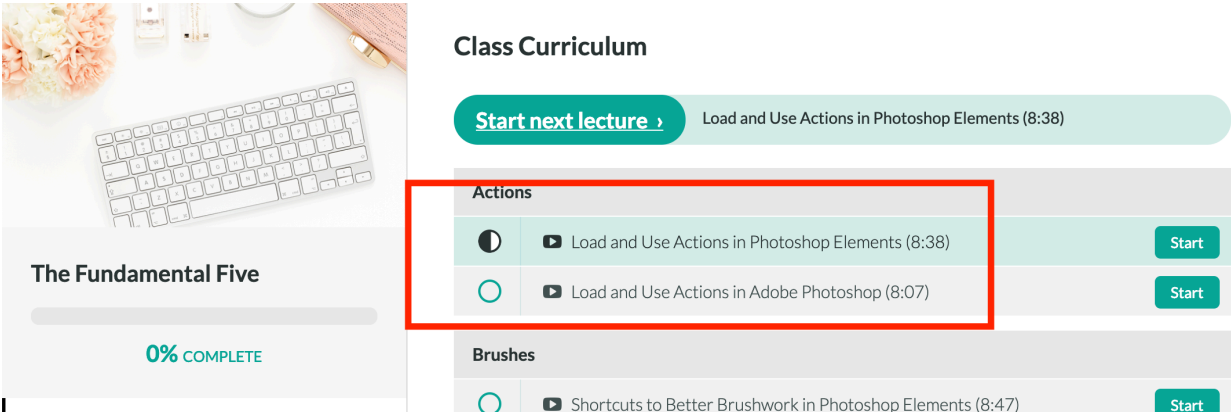